# Package 'syllabifyr'

July 10, 2018

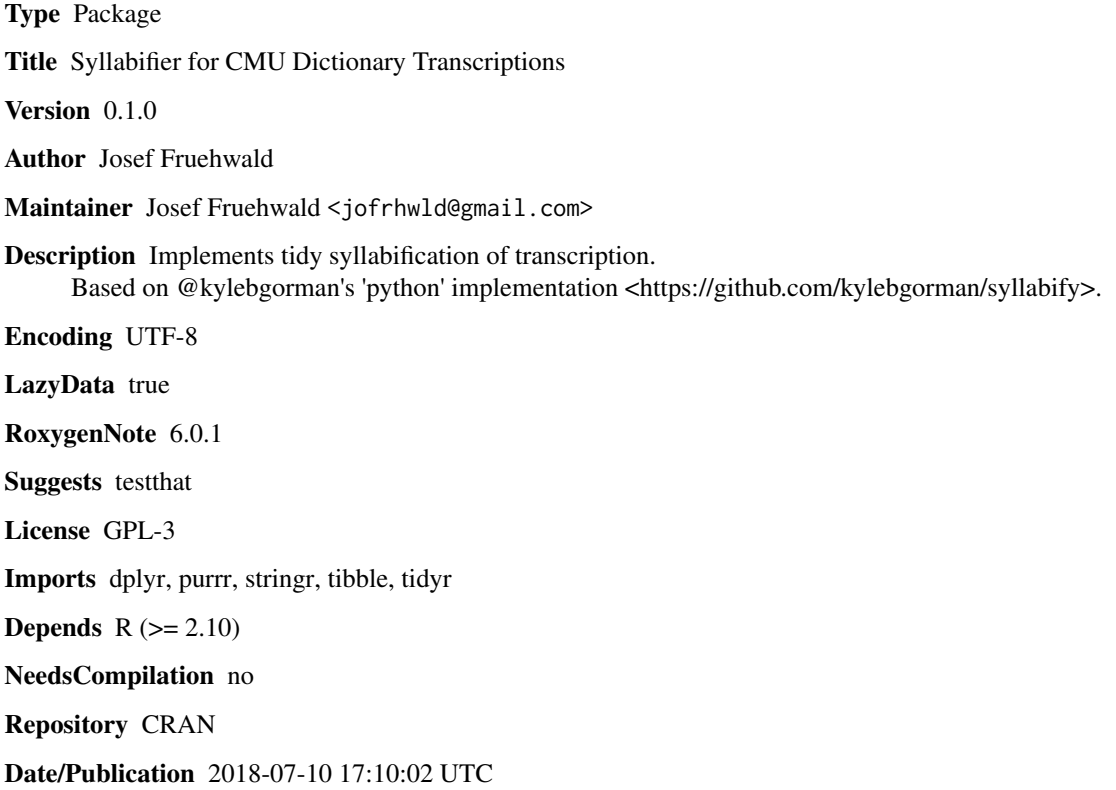

# R topics documented:

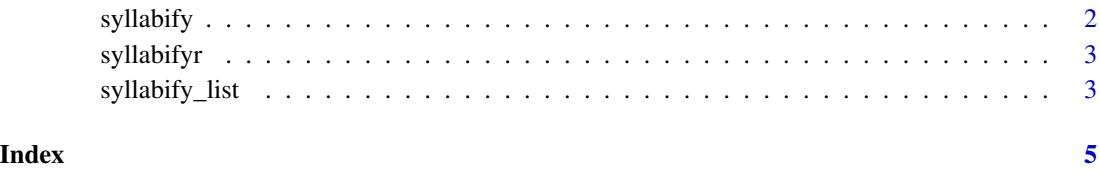

<span id="page-1-0"></span>syllabify *Syllabify*

# Description

This will take a transcription as input, and return it as a data frame.

#### Usage

```
syllabify(pron, alaska_rule = T)
```
#### Arguments

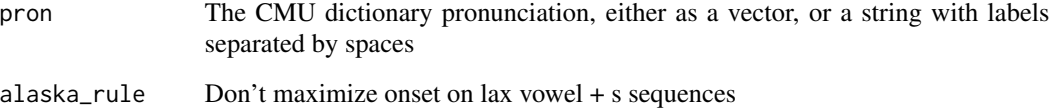

### Value

Returns a data frame with the following columns

syll A numeric index for each syllable part What part of the syllable each phone belongs to phone The phone label from the transcription

stress The syllable stress

## Examples

```
# String input
syllabify("AO0 S T R EY1 L Y AH0")
# Vector input
syllabify(c("AO0", "S", "T", "R", "EY1", "L", "Y", "AH0"))
# Hiatus
syllabify("HH AY0 EY1 T AH0 S")
# Deficient transcriptions (has warning)
syllabify(c("M"))
```
<span id="page-2-0"></span>

#### Description

This is a package to do tidy syllabification of phonetic transcriptions. The syllabifier "maximizes onset". The algorithmic approach to this is adapted from Kyle Gorman's python implementation (<https://github.com/kylebgorman/syllabify>)

#### Functions

The key function is syllabify(). Given a CMU transcription, it will return a tibble. See ?syllabify() for more info.

Also available is syllabify\_list(). This is a list representation of the syllables. See ?syllabify\_list() for more info.

syllabify\_list *Syllabify to a list*

#### Description

This will take a transcription as input, and return it as a list.

### Usage

syllabify\_list(pron, alaska\_rule = TRUE)

#### Arguments

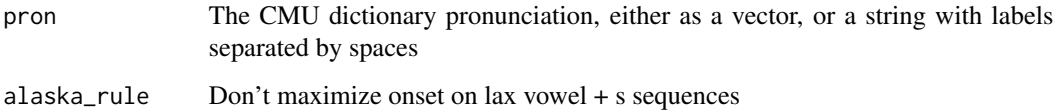

#### Value

A with one value per syllable. Each value is a list, with three values: onset, nucleus, coda. Each will contain a vector of the phones which belong to each constituent part of the syllable. Any empty constituent parts will have the value character(0)

# Examples

```
# String input
syllabify_list("AO0 S T R EY1 L Y AH0")
# Vector input
syllabify_list(c("AO0", "S", "T", "R", "EY1", "L", "Y", "AH0"))
# Hiatus
syllabify_list("HH AY0 EY1 T AH0 S")
# Deficient transcriptions (has warning)
syllabify_list(c("M"))
```
# <span id="page-4-0"></span>Index

syllabify, [2](#page-1-0) syllabify\_list, [3](#page-2-0) syllabifyr, [3](#page-2-0) syllabifyr-package *(*syllabifyr*)*, [3](#page-2-0)